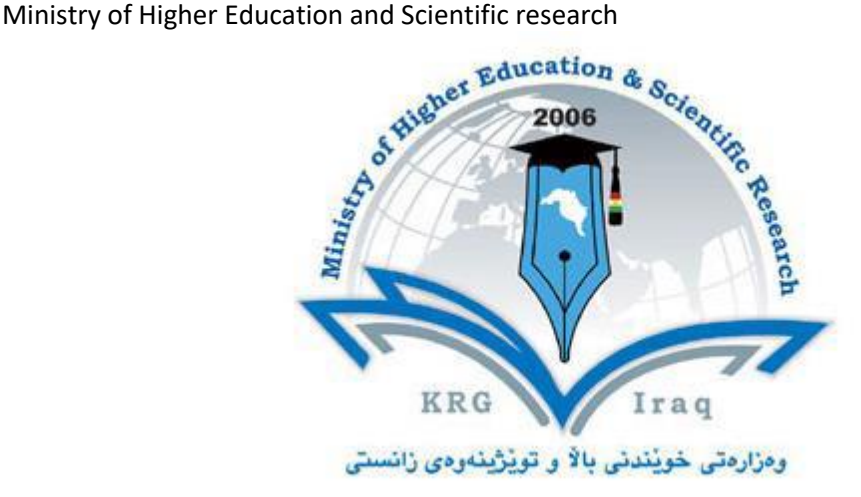

# **Department of Computer Science & IT**

**College of Science**

**University of Salahaddin**

**Subject: Web Programming I**

**Course Book – (Year 3(CS & IT) branches)**

**Lecturer's name: (MSc) Hero Muhamad Sulaiman**

**Academic Year:** *2023***/***2024*

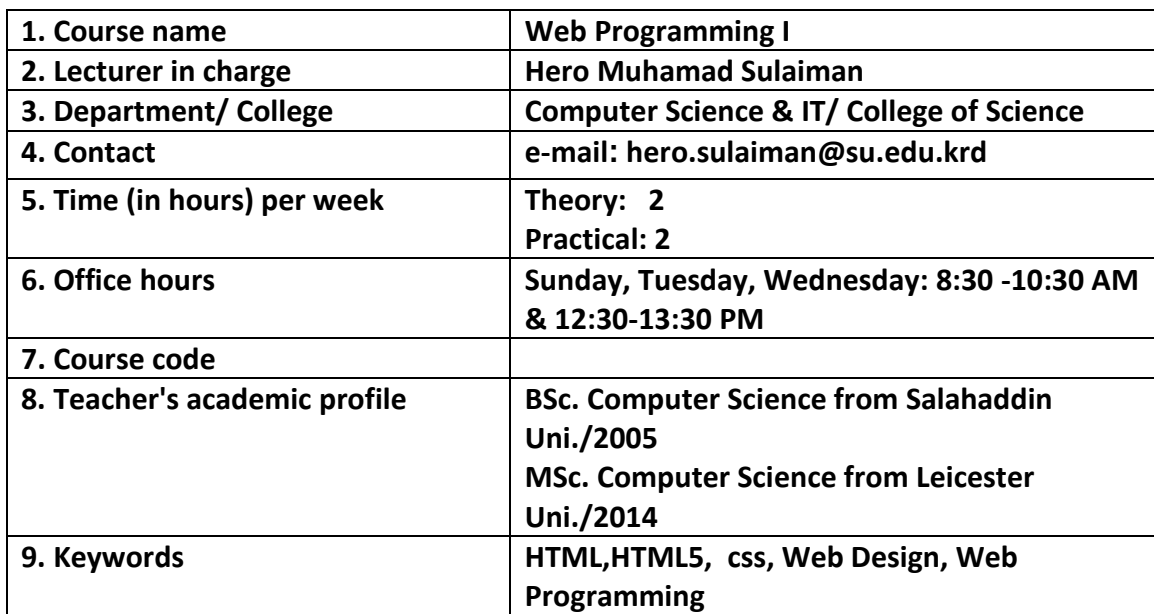

# **Course Book**

#### **10. Course overview:**

Web design and development skills are much in demand. This course aims to provide beginners with the fundamental conceptual and practical skills needed to master the creation of basic websites.

The Web Design & Development I curriculum is an introduction to the design, development, and maintenance of websites. Students learn how to critically evaluate website quality, learn how to create and maintain quality web pages, learn about web design standards and why they're important, and learn to create and manipulate images. The course progresses from introductory work on web design to a culminating project in which students design and develop websites for local community organizations.

Web design and development is an area of study encompassing everything involved in building a website, from the coding at work behind the scenes, to the design of the user-interface, to content management. Many companies hire designers and developers separately; however, designers and developers often work closely, and it hooves each to have a working knowledge of the other's area of study. A degree in this field will teach many skills transferable to a wide range of other careers. From learning about web graphics to the basics of animation to communication and marketing, the classes you take towards a degree in web design and development will give you the tools and knowledge necessary to excel in many different career paths.

#### **11. Course objective:**

Students will gain the skills and project-based experience needed for entry into web design and development careers.

Students will be able to use a variety of strategies and tools to create websites.

Ministry of Higher Education and Scientific research

Students will develop awareness and appreciation of the myriad ways that people access the web and will be able to create standards-based websites that are accessible and usable by a full spectrum of users.

### **12. Student's obligation**

- 1. Attendance is an essential requirement for all students
- 2. No student allowed 10 minutes after the lecturer for early morning sessions.
- 3. No student allowed after lecturer for late morning or afternoon sessions.
- 4. Submit assignments in a timely manner as expected.
- 5. Respect examinations rules.
- 6. Participating in competitions in lab.
- 7. Show respect, civil language, appropriate dress, and proper decorum at all times, both in and out of the classroom.
- 8. Contacting lecturer is only through email ( NO PHONE CALLS)
- 9. Respect yourself and you will be respected, any undesired act will not be forgiven and will be raised to punishment committee
- 10. Don't be surprised by quizzes before or after lectures.
- 11. NO Chewing gum, using mobile, eating or refreshments inside lecture hall.
- 12. You are expected to have your lecture notes with you so that you take extra notes on them. You will be provided a soft copy through Moodle.

## **13. Forms of teaching**

- Data Show (Projector)
- -Whiteboard
- -Laser pointer
- -PowerPoint Slides
- -Group Work
- -Practical Sessions
- -Assignments and projects
- Video lectures

## **14. Assessment scheme**

Students are assessed as below: Coursework:

- Theory Exam: 15 Marks
- Practical (Lab Test + Assignments and Quizzes): 35 Marks

Final Theory Exam: 50 Marks

## **15. Student learning outcome:**

• Identify most HTML tags and CSS properties and use a text editor to construct the basic HTML and CSS structure for a webpage;

• Use a FTP client to upload your webpages;

• Develop webpages that present information, graphics and hypertext links to other webpages in a cohesive manner, and build up with peers a website using CSS structure, while demonstrating awareness of usability and other web design issues;

• Be aware of a range of real-world web design approaches and critically

evaluate these approaches;

• Examine and evaluate the effectiveness of a web design in respect to its context

### **16. Course Reading List and References:**

- Deitel, H. M. and Deitel, P. J. 2008, Internet and World Wide Web How to Program, 4th Ed1424 pp, Paperback; Publisher: Prentice Hall; 4th Ed. (Septembar 5, 2007); ISBN-10: 0-131-75242-1; ISBN-13: 978-0131752429.
- Refsnes, H. et.al. 2010, Learn HTML and CSS, Wiley Publishing, Inc., Indianapolis, Indiana
- Meyer, E., Cascading Style Sheets (CSS): The Definitive Guide, 3rd Ed., O'Reilly, 2006.
- Smith, B. E. 2009. *Creating Web Pages For Dummies*, 9th ed. Wiley Publishing, Inc., Indianapolis: Indiana.
- Zakas, N. C.2009*. Professional JavaScript® for Web Developers*, 2nd Edition. Wiley Publishing, Inc., Indianapolis: Indiana
- [www.w3schools.com](http://www.w3schools.com/)
- [www.tutorialspoint.com](http://www.tutorialspoint.com/)

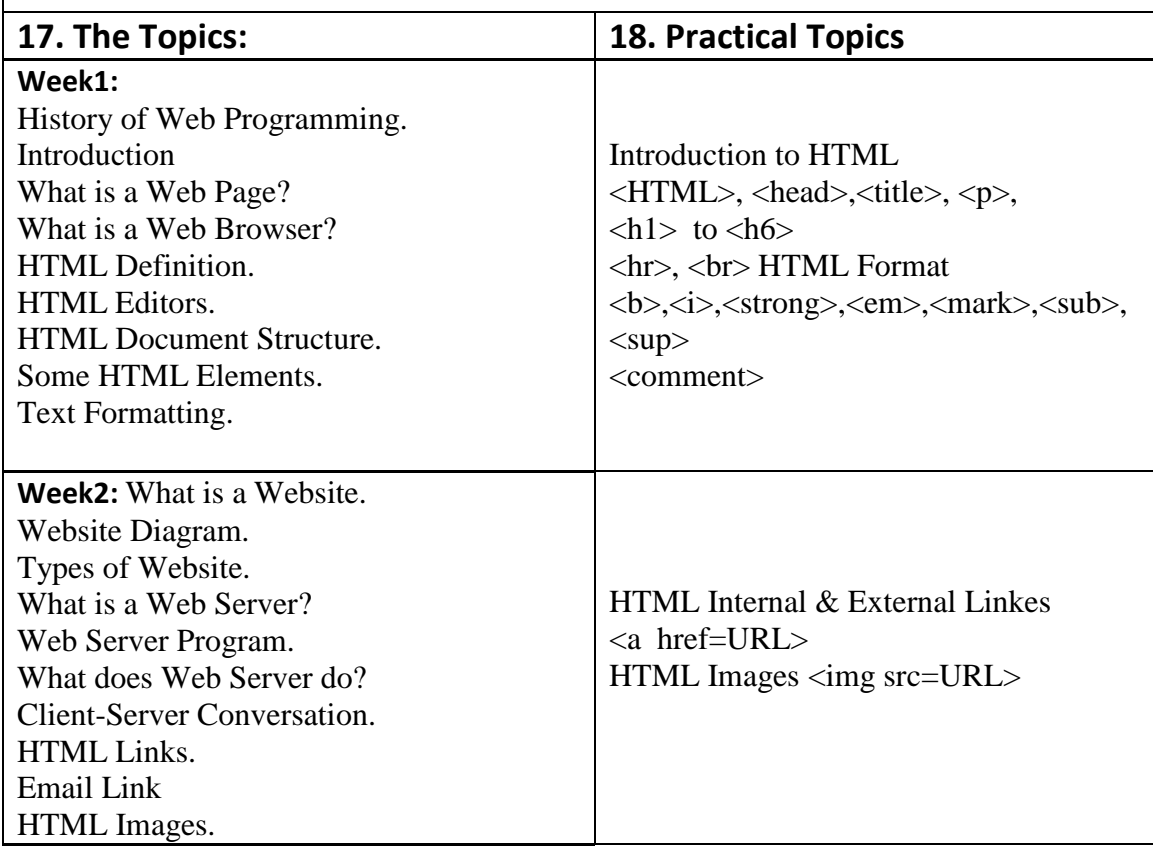

Directorate of Quality Assurance and Accreditation متمانهبهخشین و جۆری دڵنیایی بهڕێوهبهرایهتی

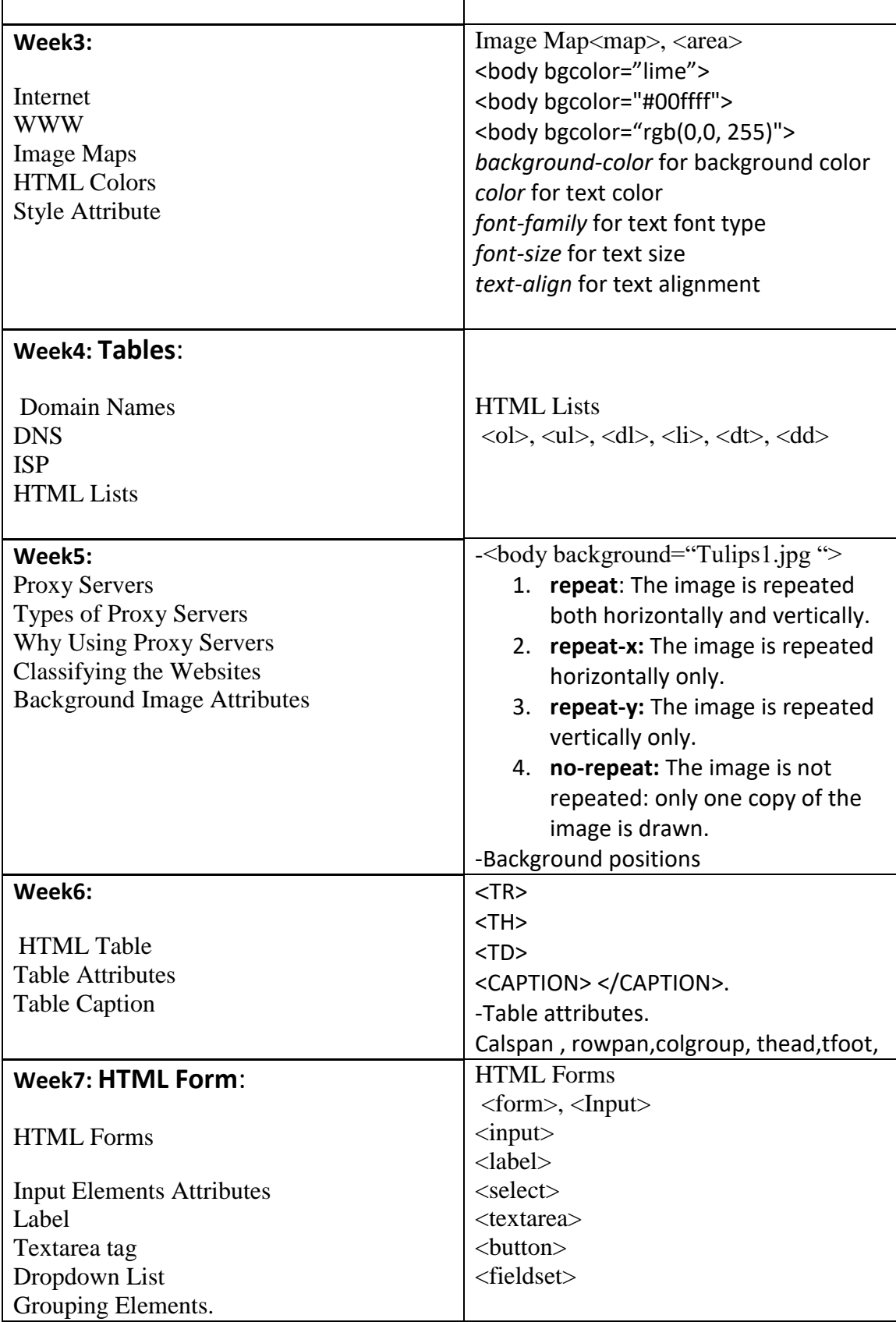

Ministry of Higher Education and Scientific research

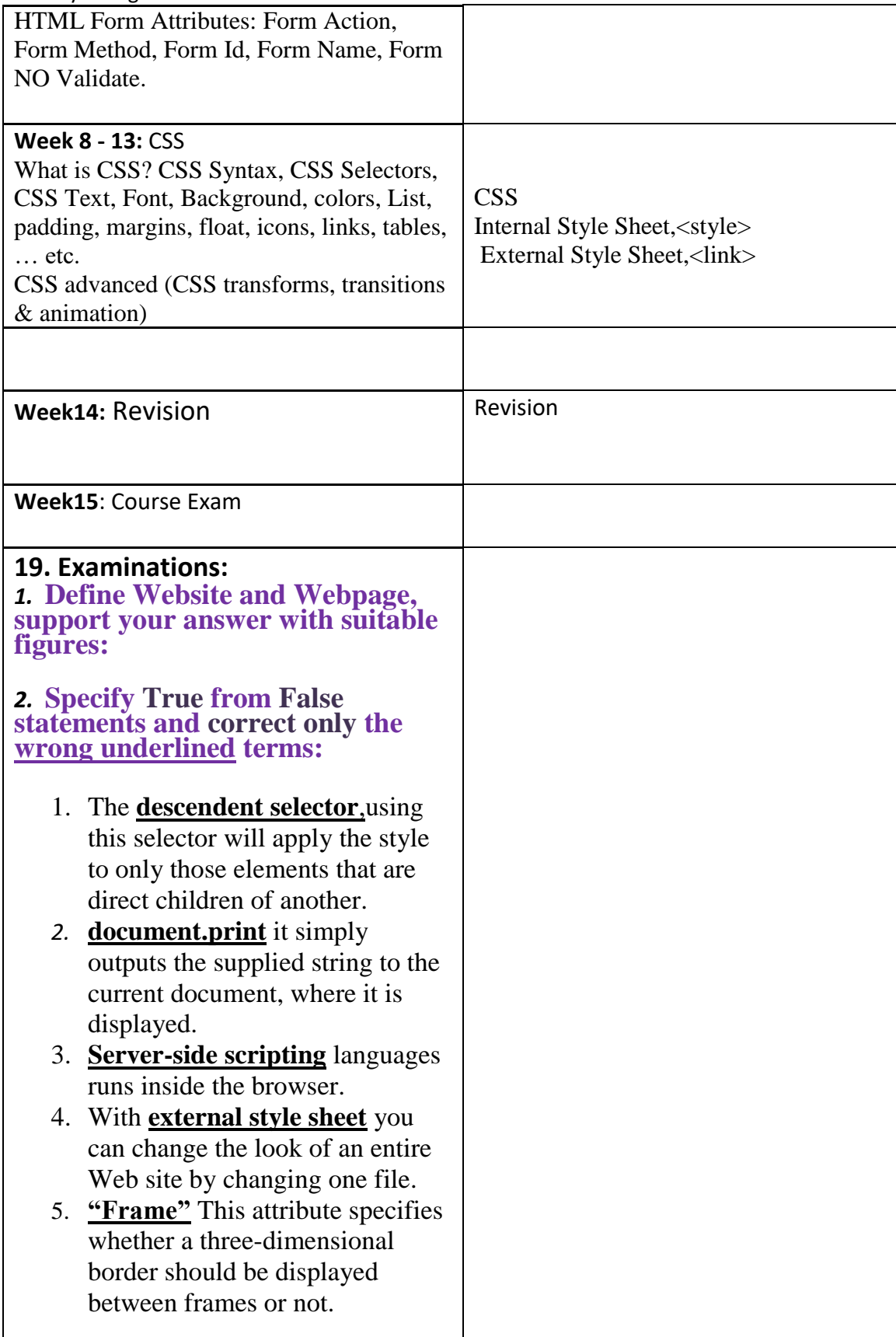

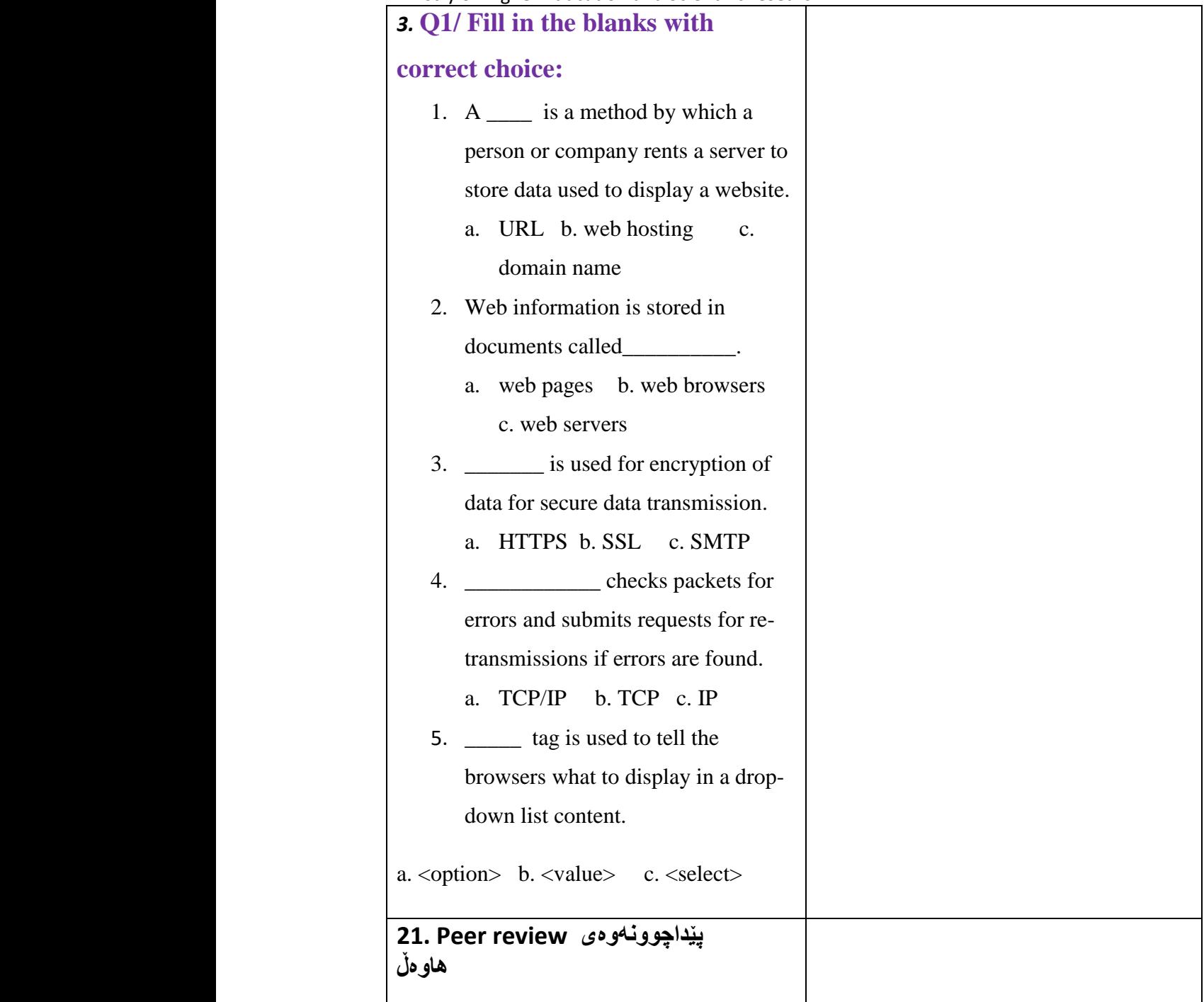